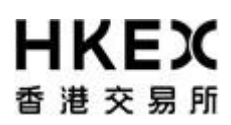

## **Activity Rundown for OCG-C Practice Session on 18 September 2021**

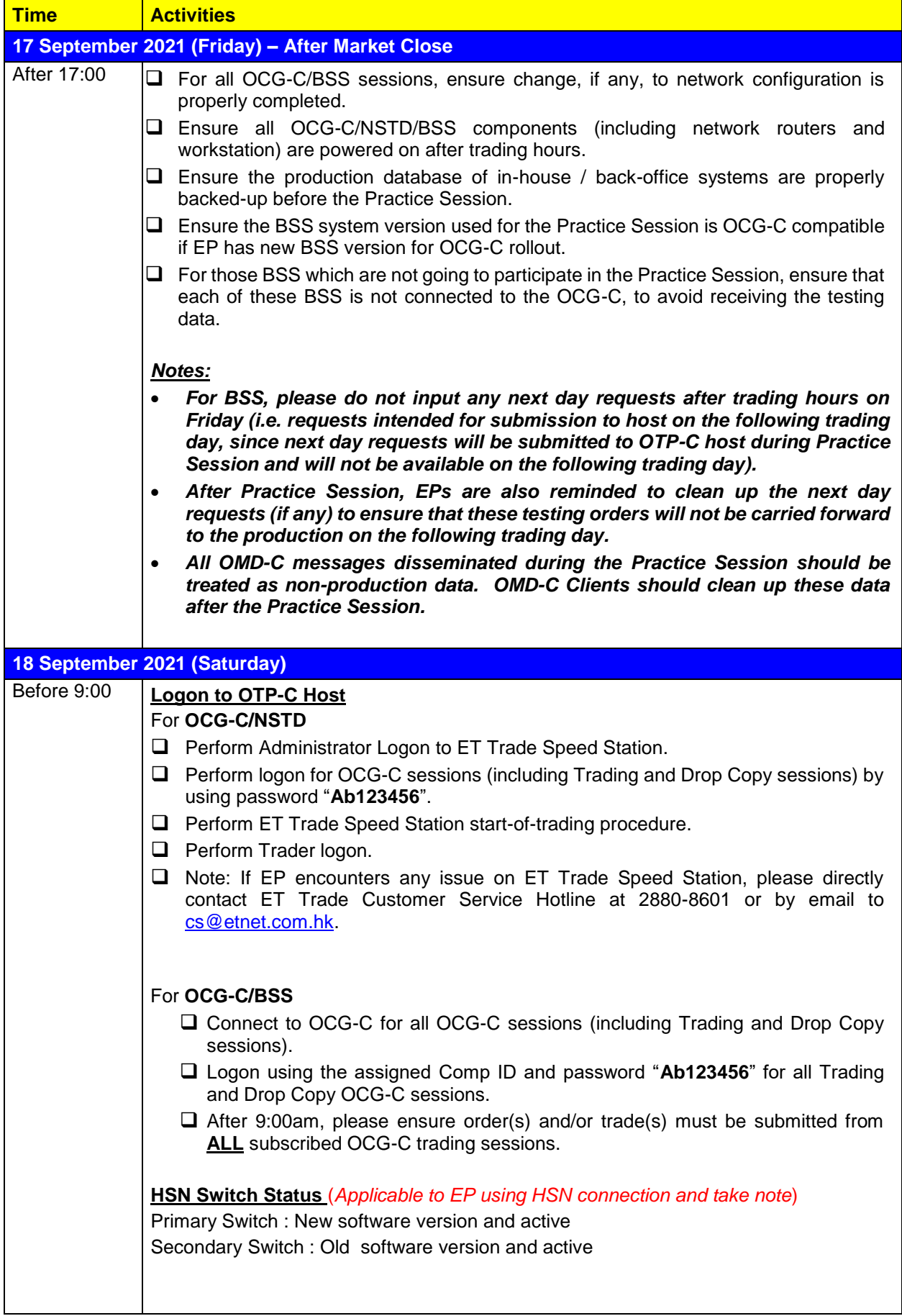

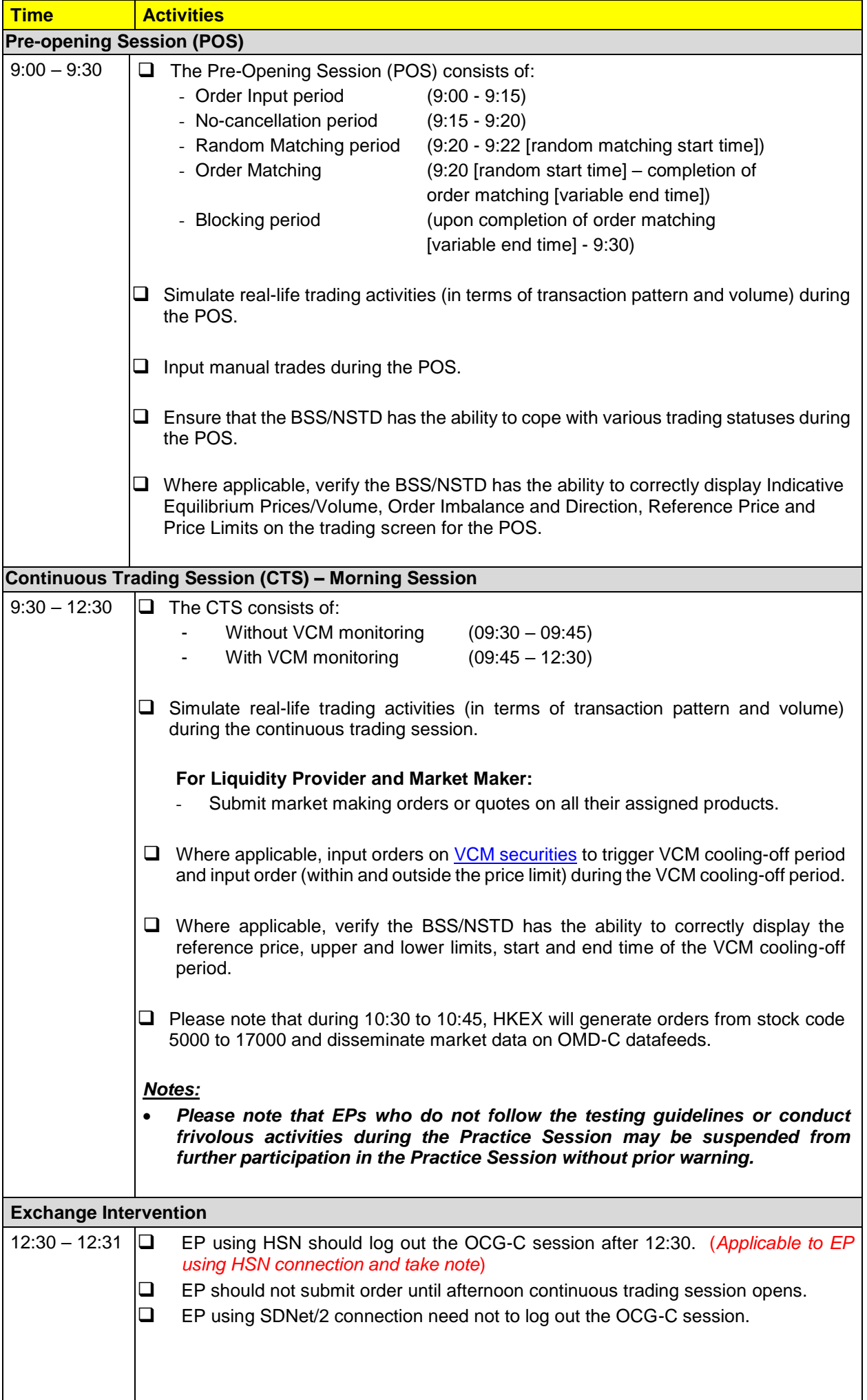

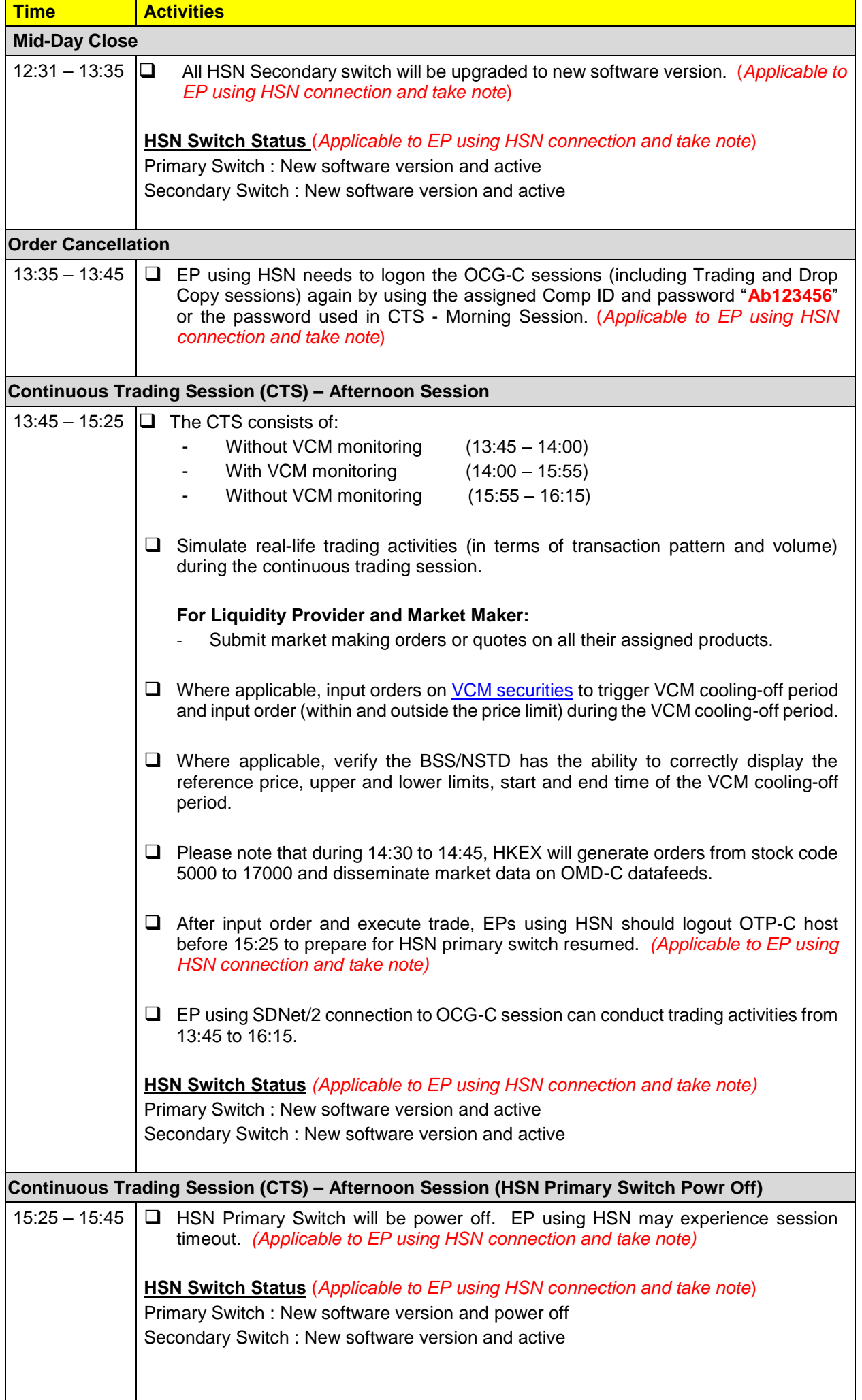

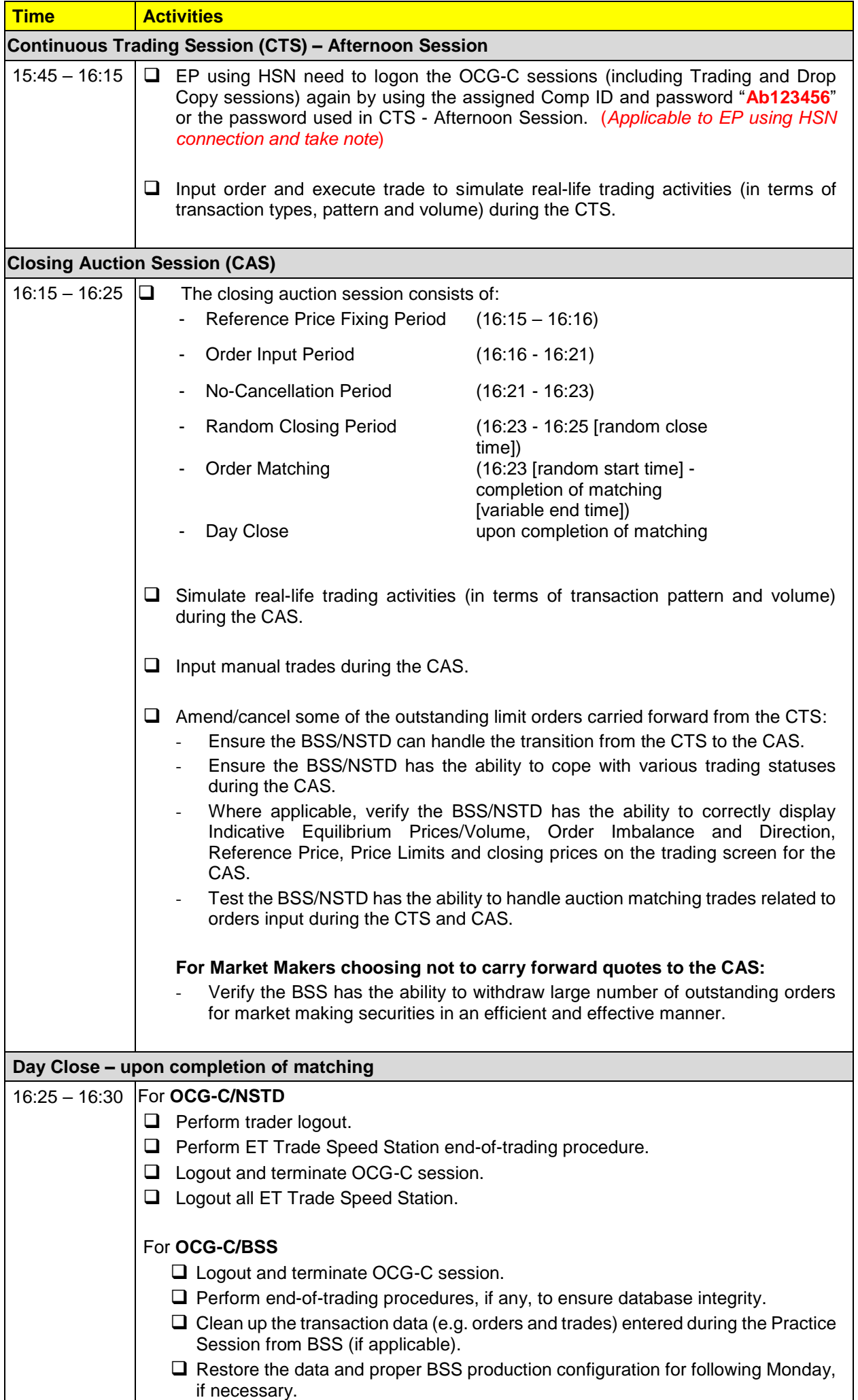

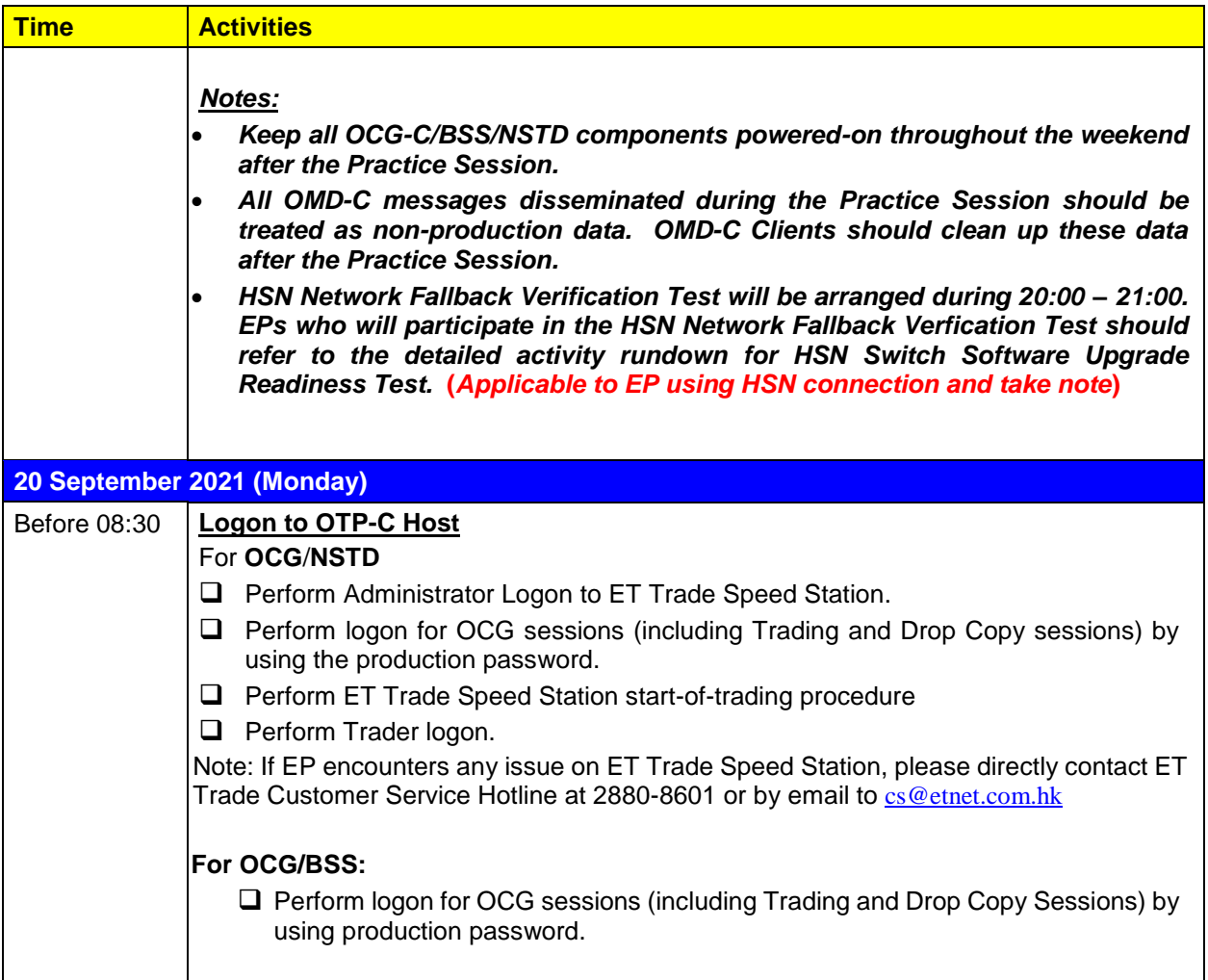

Notes:

- (1) The stock database at the open of 13 September 2021 will be used as the stock database for the practice session.
- (2) EPs who will turn on OCG-C/NSTD during the optional Practice Sessions they are required to separately inform ET Trade Limited at 2880-8601 to make pre-arrangement by 16 September 2021 (Thursday) and a fee will be chargeable by ET Trade Limited.
- (3) Contingency Arrangements upon issuance of Typhoon, Extreme Conditions and /or Rainstorm Warning Signal on the day of practice session.
	- i. In case Typhoon Signal No. 8 or above, Extreme Conditions and / or Black Rainstorm Warning is issued or continues to be in force anytime from 7:00am to before 9:00am, , the practice session will be cancelled and will not be resumed for the rest of the day.
	- ii. In case Typhoon Signal No. 8 or above or Extreme Conditions is issued on / or after 9:00am on the day of practice session, the practice session will be terminated 15 minutes thereafter.
	- iii. In case Black Rainstorm Warning is issued on / or after 9:00am on the day of practice session, the practice session will continue until completion.
	- iv. In any case, all participating EPs should complete the appropriate day-end work including file/ database backup and restoration, system restoration/ fallback and so on to ensure there will be no interruption on the next trading day.

(4) Should EPs have any query or identify any irregularities during the Practice Session, please contact the following Participant Support Hotlines:

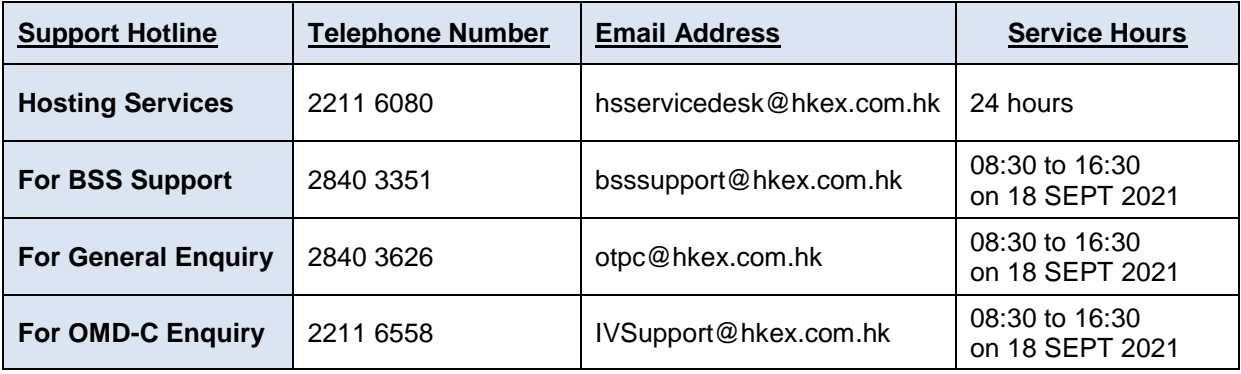